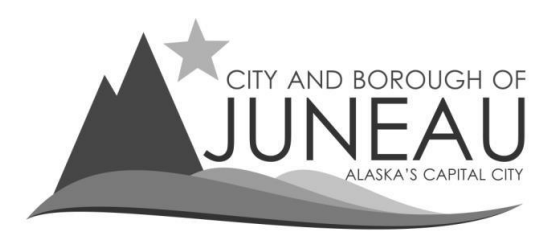

# **How to eFile your Resale of Goods renewal**

**Step 1** – Log in to your profile

\*\*Please note that you will only be able to renew your resale of goods certificate online if you received a resale certificate the prior year.  $1<sup>st</sup>$  time applicants will be required to apply on paper.\*\*

Enter your User Name and Password and select "**Log In**"

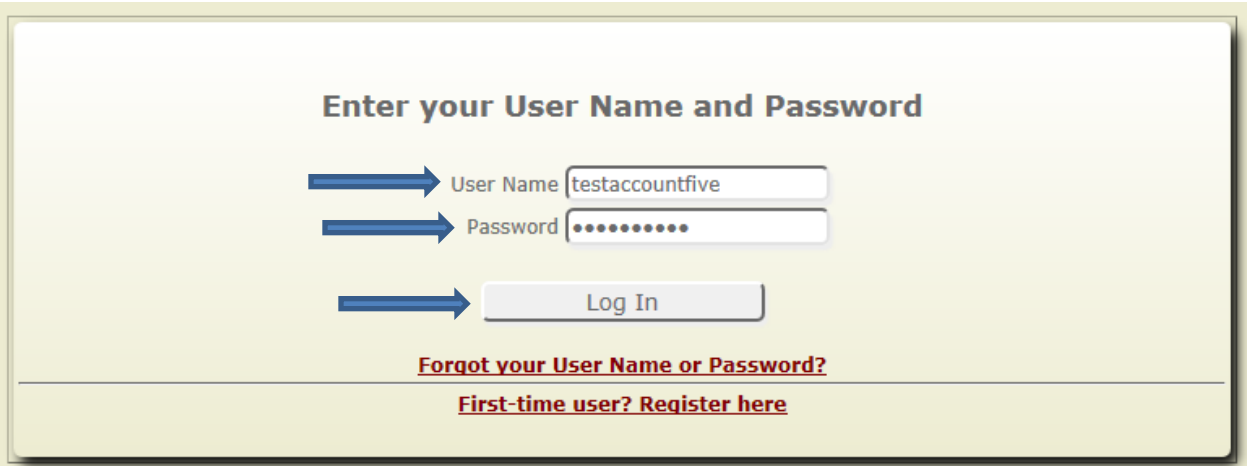

- On the menu bar, under "Online Services":
- Select "File my Return"

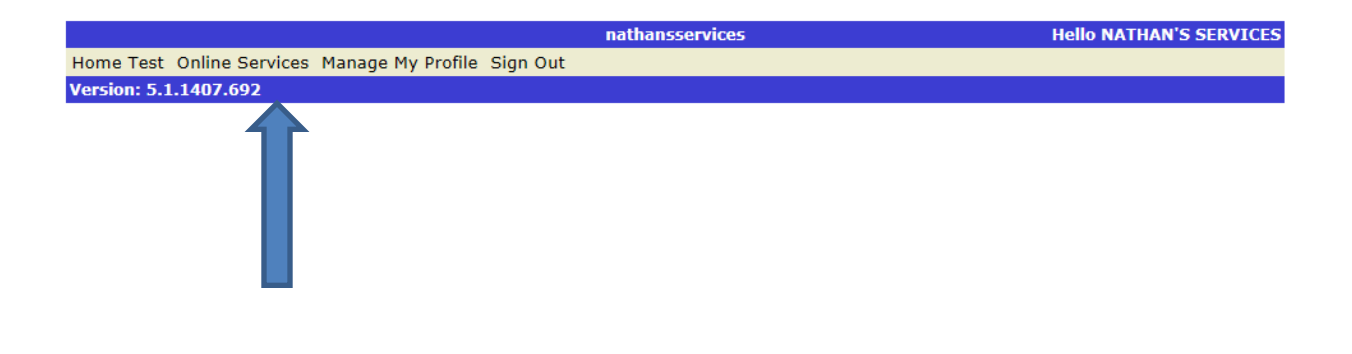

- You should have two account number options-one is for your sales tax return, and the other is for your Resale of Goods Cert.
	- o The resale of goods account will have an "R" in front of your regular sales tax account #.
- On the Resale of Goods account, select the year of the resale of goods certificate for which you are applying, then click "**Select**"

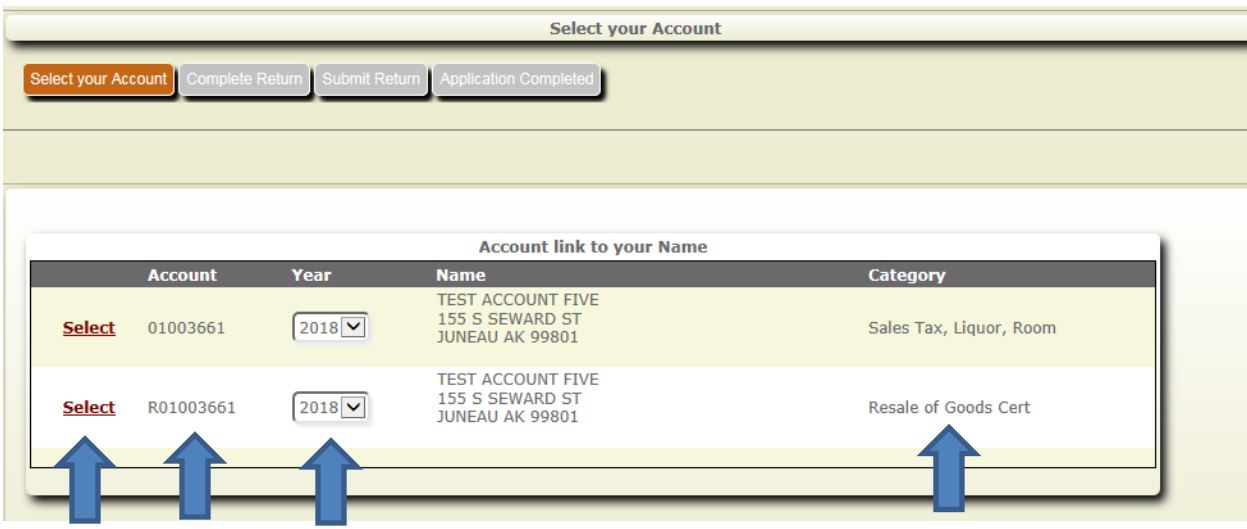

- Select period 1 from the drop down box
- Notice your existing resale codes are not displayed.
	- o If no changes to your codes are needed, simply click "Next / Calculate" at the bottom of the screen to proceed.
	- o If you would like to change some or all of your codes, please make your request in the "Notes and Comments" field for review by CBJ Sales Tax staff.
- Click "Next / Calculate" to proceed

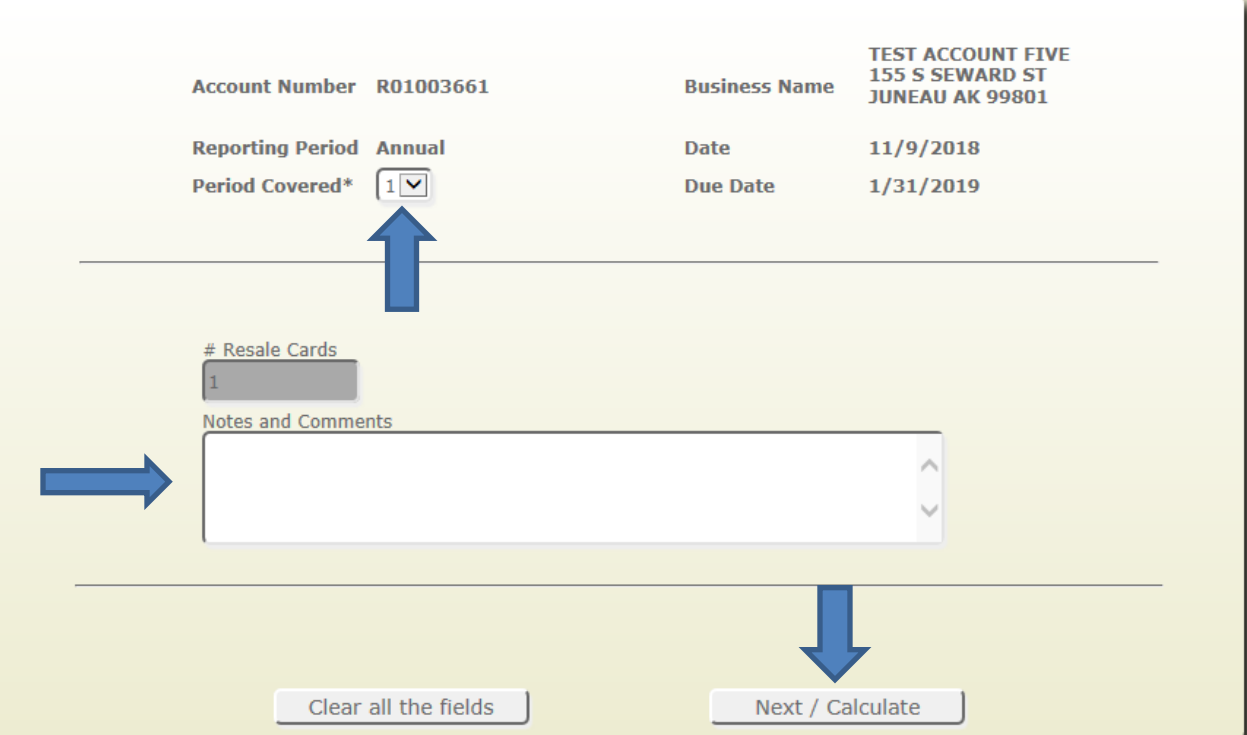

- Review any Notes and Comments you entered for accuracy.
- If all is correct, check the certification box and select "**Submit Return**"
- You will be quoted a balance due of \$10.00 on the following screen.

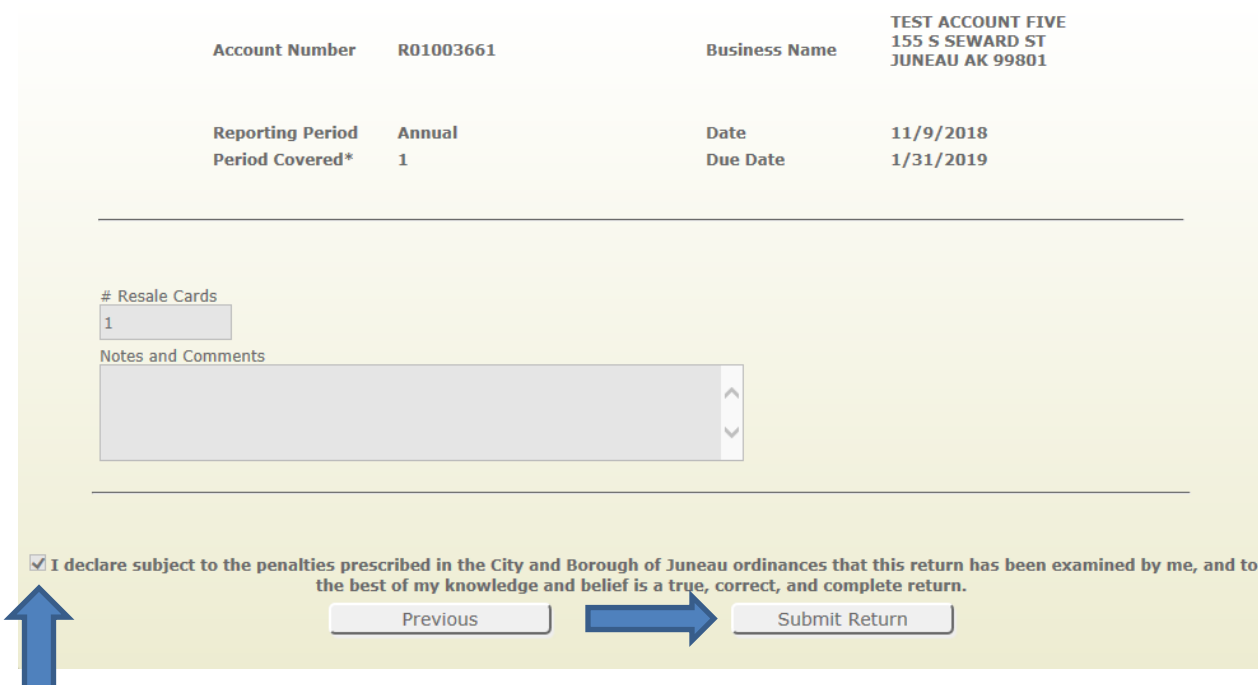

# **Step 6** – Balance Due

PRINT THIS SCREEN for your confirmation of filing. You will NOT receive an email confirmation of your application..

- Review your balance due
- You may choose to "Pay Now" or "Pay Later"
	- o Select "Pay Later" if you want to mail your resale renewal payment.
		- **Please include a screen print of this page with your mailed payment and note "Resale"** Renewal" on your check memo.
	- o Select "Pay Now" if you want to remit payment electronically.
		- Then follow the procedures titled "Making a Payment".

![](_page_4_Picture_75.jpeg)

 If your sales tax account is in full compliance, your new resale of goods certificate will be mailed the last week of December.